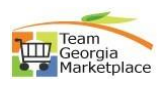

## **Reassign a Bid**

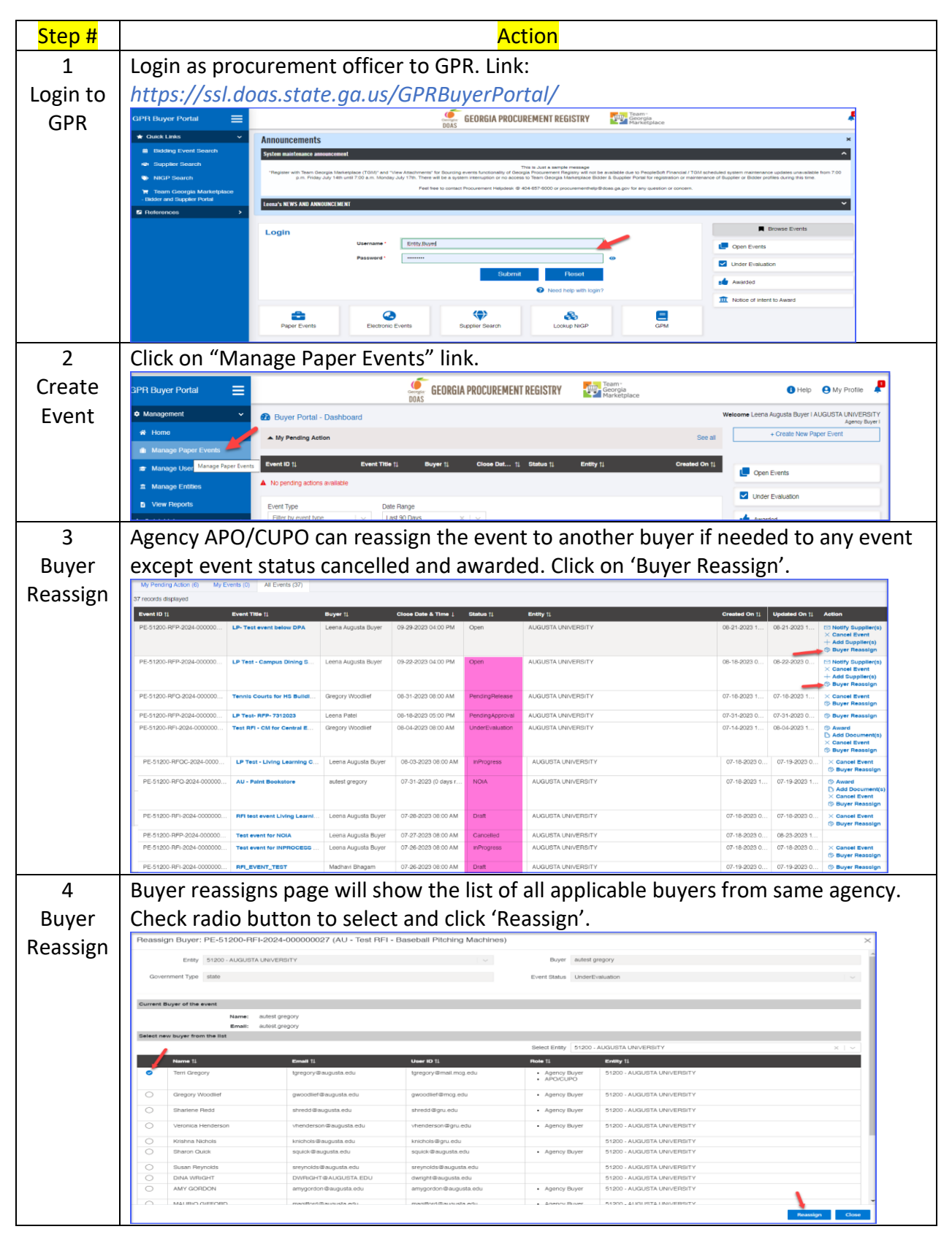

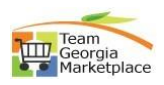